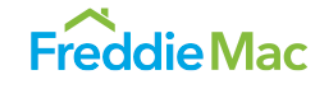

## **HOW TO USE GLOBAL PAYMENTS, INC.**

The call-in cutoff time is 9 p.m. Eastern Time.

- The Multi-Field Touch-Tone Reporting System enables the Servicer to identify three different types of payments:
- 1. Non-Payoffs (Field 1) Remittances net of REO and FHA/VA foreclosure interest advanced, which include:
	- **Monthly principal and interest**
	- Curtailments and reductions in negative amortization
	- **Reinstatement interest**
	- **Adjustments initiated by** Freddie Mac.
- 2. Payoff Proceeds and Third Party Foreclosure Sales (Field 2)
- 3. Multifamily Fees (Field 3) Single–Family Servicers do not use this field.

**The two-digit verification code field must be calculated prior to calling in remittances.** Please refer to the reverse side of this user's guide for instructions on "How to Calculate the Verification Code Field". (Q3)

**Note:** Your call may roll over to a GPI Operator if you pause more than 10 seconds. If you are speaking with a GPI Operator, please follow the *Voice Reporting Script Procedures*  **on the reverse side of this card***.*

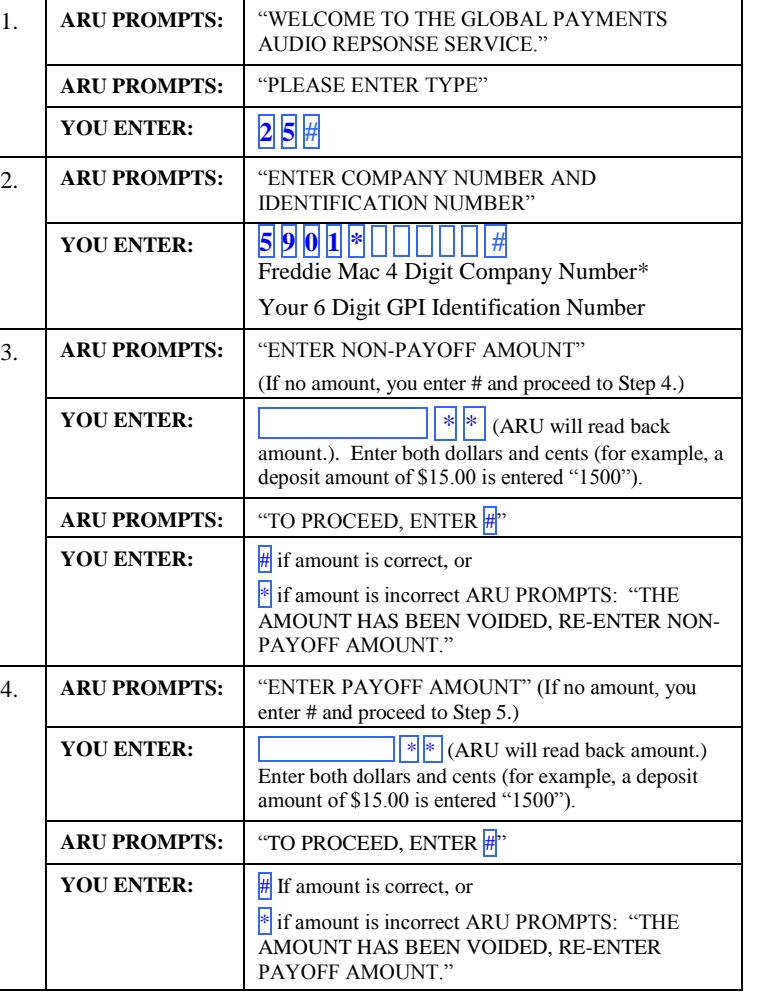

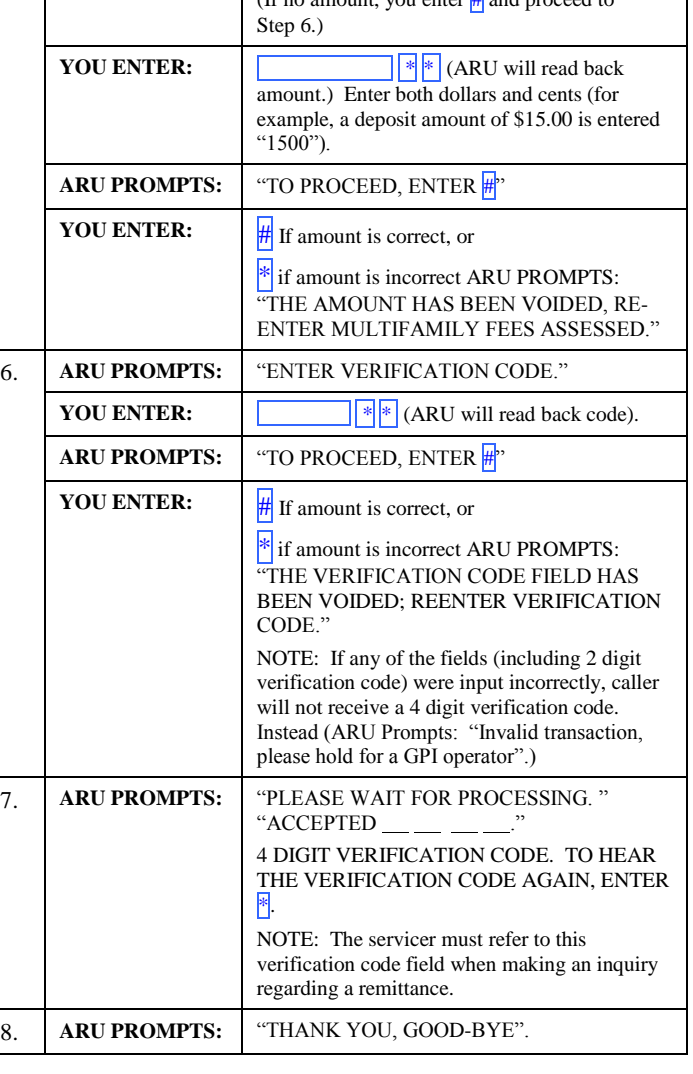

5. **ARU PROMPTS:** "ENTER MULTIFAMILY FEES ASSESSED"

(If no amount, you enter  $\frac{1}{2}$  and proceed to

Freddie Mac 8200 Jones Branch Drive McLean, VA 22102-3110

- Freddie Mac Related Inquires: **800-FREDDIE (800) 373-3343**
- **Single Family (703) 903-4389**
- 
- Multifamily (703) 714-2633

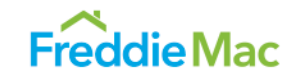

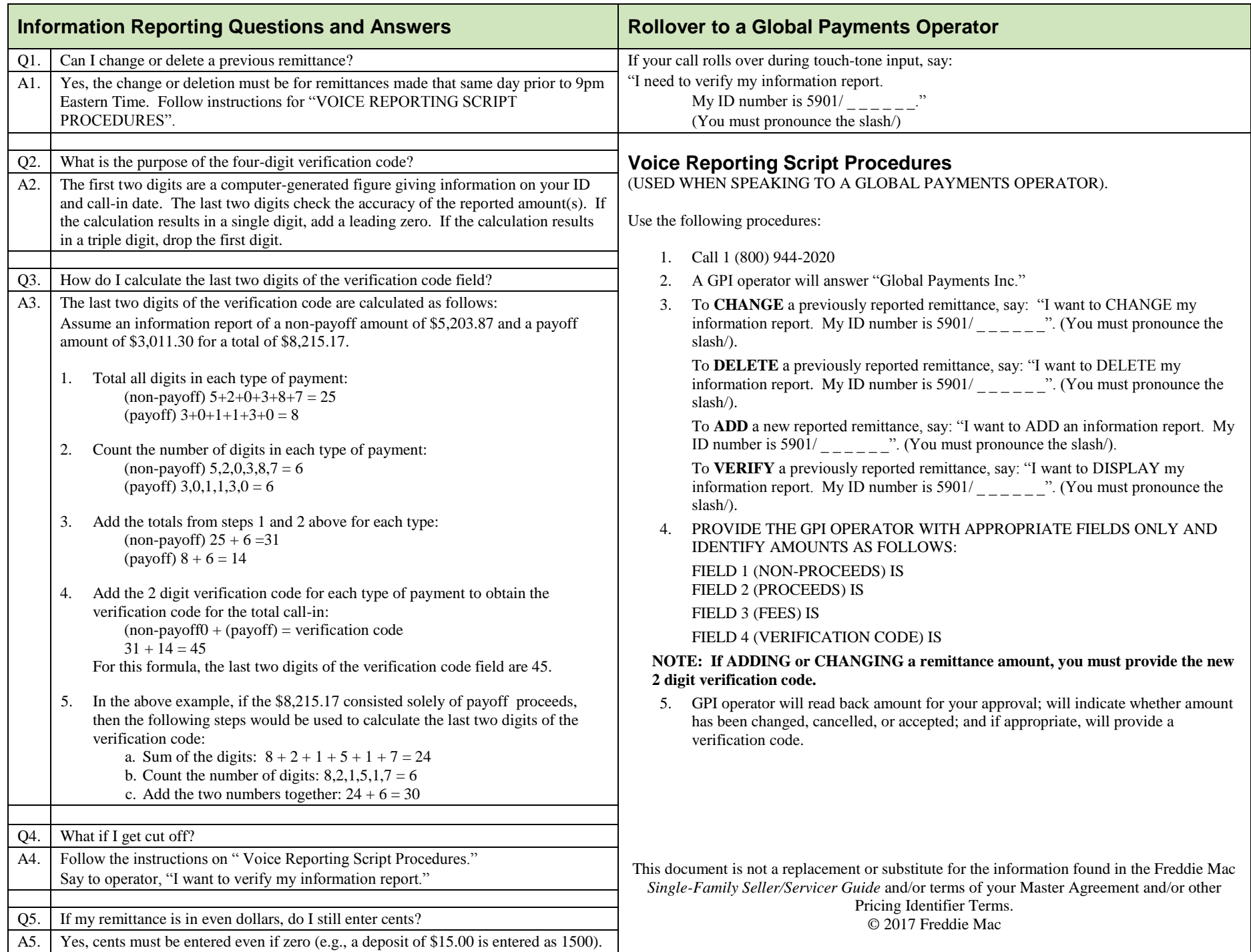